## **JavaScript / JS**

## **literal**

{literal}-Tags erlauben es, einen Block wörtlich auszugeben, d.h. von der Interpretation durch Smarty auszuschliessen. Dies ist vor allem für Javascript- oder andere Blöcke nützlich, die geschwungene Klammern verwenden. Alles was zwischen den {literal}{/literal} Tags steht, wird direkt angezeigt. Wenn in einem {literal}-Block temlate-Tags verwendet werden sollen, is es manchmal sinnvoller {ldelim}{rdelim} statt {literal} zu verwenden.

```
{literal}
<script language=javascript>
<! - function isblank(field) {
    if (field.value == '') {
       return false;
     } else {
       document.loginform.submit();
       return true;
     }
   }
// -->
</script>
{/literal}
```
## **ldelim,rdelim**

(Ausgabe der Trennzeichen) ldelim und rdelim werden verwendet, um die Trennzeichen auszugeben in unserem Fall "{" oder "}" - ohne dass Smarty versucht, sie zu interpretieren. Um text im Template vor dem Interpretieren zu schützen kann auch {literal}{/literal} verwendet werden. Siehe auch {\$smarty.ldelim}.

ldelim, rdelim

{\* gibt die konfigurierten Trennzeichen des Templates aus \*} {ldelim}funktionsname{rdelim} Funktionen sehen in Smarty so aus!

Das obige Beispiel ergibt als Ausgabe:

{funktionsname} Funktionen sehen in Smarty so aus!

Ein weiteres Beispiel (diesmal mit javascript)

```
function foo() {ldelim}
     ... code ...
{rdelim}
```
## Ausgabe:

```
function foo() {
     ... code ...
}
```
From: <https://wiki.hennweb.de/> - **HennWeb**

Permanent link: **<https://wiki.hennweb.de/doku.php?id=programmieren:smarty:js>**

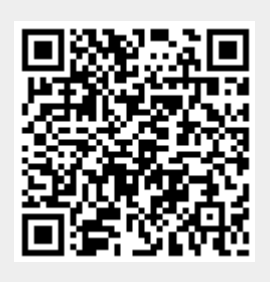

Last update: **02/07/2020 13:45**